# はじめにお読みください

# <span id="page-1-0"></span>はじめにお読みください

#### 本製品をお使いになる前に

「クイックスタート」、「お願いとご注意」をご覧になり、正しく お取り扱いください。 ご契約の内容により、ご利用になれるサービスが限定されます。

# 記載内容について

基本的にお買い上げ時の状態での操作方法を説明しています。

# ディスプレイ表示、ボタン表示について

この取扱説明書で記載しているディスプレイ表示は、実際の表示と 異なる場合があります。取扱説明書で記載しているボタン表示は、 説明用に簡略化しているため実際の表示とは異なります。

#### その他の表記について

この取扱説明書では、本製品のことを「本機」と表記しています。

#### 動作環境(対応OS)

本機の動作環境は次のとおりです。

次の環境以外では、動作しない場合があります。また、下記に該当 する場合でも、パソコン本体、接続されている周辺機器、使用する アプリケーションなど、お客様がご利用の環境によっては、正常に 動作しない場合があります。

・パソコンに対するサポートやOSのバージョンアップなどのサービ スに関するお問い合わせは、各パソコンの取扱説明書などをお読 みの上、各メーカーの定める手順に従ってください。

・ここで記載している動作環境(対応OS)は2016年1月現在の情報 です。

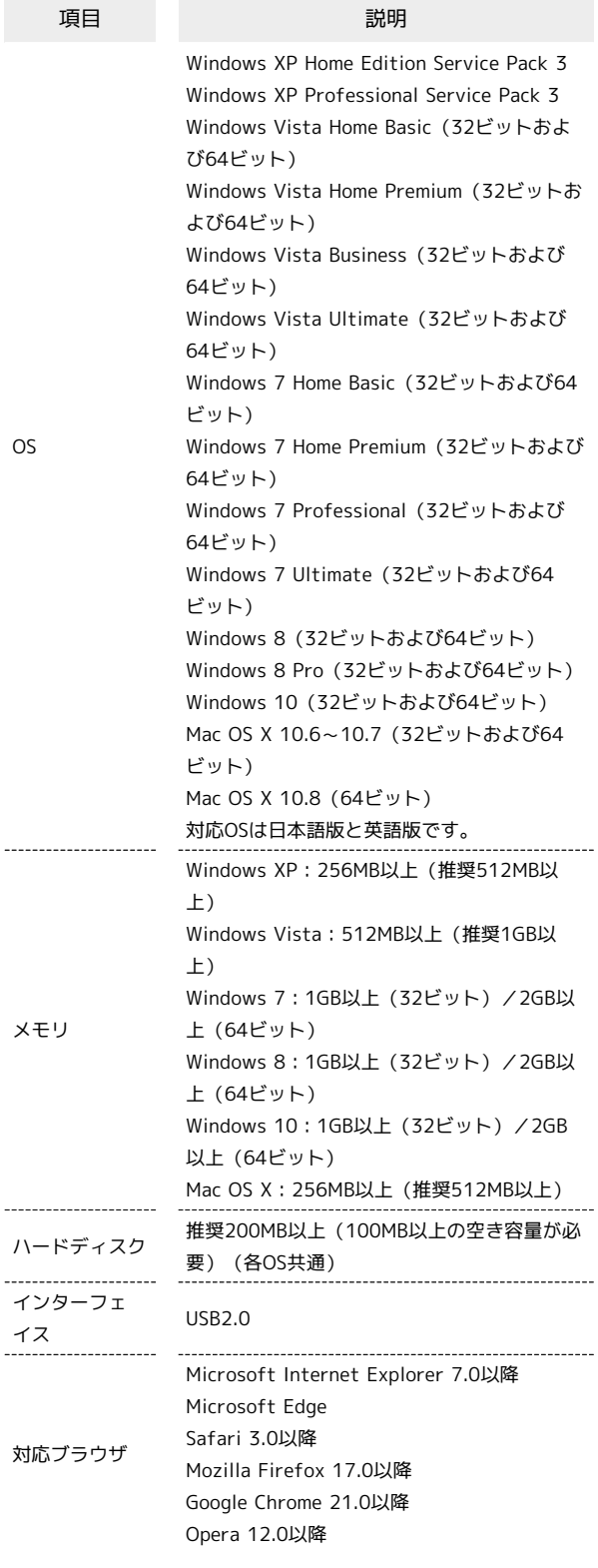

### お買い上げ品の確認

お買い上げ品には次のものが入っています。お使いになる前に確認 してください。万一、不足していた場合には、お問い合わせ先まで ご連絡ください。

保証書を含め付属品は大切に保管してください。

- ・GL10P
- ・ACアダプタ(PCD10LPZ10)
- ・microUSBケーブル(PGD10LPZ10)
- · 電池パック (PBD10LPZ10)
- ・クイックスタート(準備編)
- ・クイックスタート(接続編)
- ・お願いとご注意
- ・保証書(本体、ACアダプタ用)

# SSIDとセキュリティーキーについて

本機と無線LAN端末を接続するときには、SSID(ネットワーク名) とセキュリティーキー(WPAキーまたはWEPキー)が必要となりま す。

本機のSSIDおよびセキュリティーキーについては、以下の方法で確 認できます。

#### $\vert$  1

ホーム画面で SSID

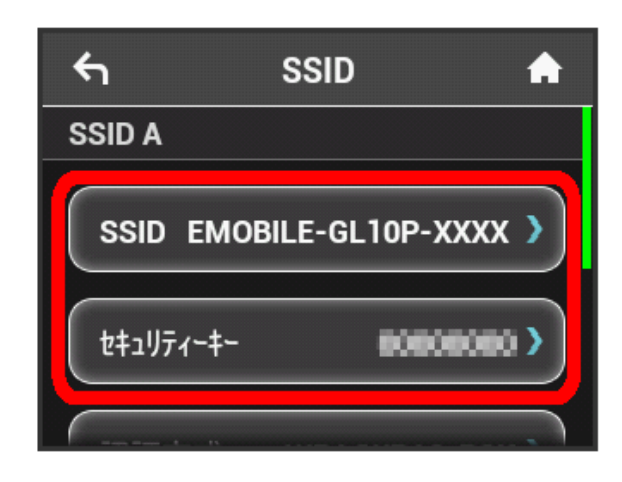

- SSIDとセキュリティーキーが表示されます。
- ・本機には、2種類のSSIDが設定されています。工場出荷時の暗号 化方式は、SSID AがWPAに、SSID BがWEPに設定されています。
- ・通信の安全性を高めるために、暗号化方式はWEPよりもWPA/ WPA2に設定することをおすすめします。ただし、一部のゲーム 機などではこの方式で接続できない場合がありますのでご注意く ださい。
- ・SSIDとセキュリティーキーの工場出荷時の設定は本機の電池パッ クを取り外して確認することもできます。詳細は、「SSIDとセ キュリティーキーを確認する」を参照してください。

# ご利用にあたって

- ・本機はソフトウェアアップデートに対応しております。ソフト ウェアは最新の状態でご利用ください。
- ・回線の混雑状況や通信環境などにより、通信速度が低下、または 通信できなくなる場合があります。あらかじめご了承ください。
- ・海外で無線LANをご利用される場合は、その国の法律に基づいた 設定変更が必要となります。
- ・第三者の利用を防ぐために、画面ロック解除時のパスコードの設 定をおすすめします。画面ロック解除時にパスコードを設定する 手順については「画面ロックを設定する」を参照してください。

### 知的財産権について

- ・SOFTBANKおよびソフトバンクの名称、ロゴは日本国およびその 他の国におけるソフトバンクグループ株式会社の登録商標または 商標です。
- ・EMOBILEおよびイー・モバイルの名称、ロゴは日本国およびそ の他の国におけるソフトバンク株式会社の登録商標または商標で す。
- ・HUAWEIは、中国HUAWEI TECHNOLOGIES CO., LTD.の商標また は登録商標です。
- ・Microsoft®、Windows®、Internet Explorer、Windows Vista®は、米国Microsoft Corporationの米国及びその他の国に おける商標または登録商標です。

WindowsはMicrosoft Windows operating systemの略称として 表記しています。

- ・iPhoneの商標はアイホン株式会社のライセンスに基づき使用さ れています。Mac、Macintosh、Safari、iPhone、iPod、iPod touch、iPadはApple inc.の登録商標です。TM and © 2011 Apple Inc. All rights reserved.
- ・AppleはApple Inc.の商標です。
- ・"PlayStation"、"PS3"および"PSP"は株式会社ソニー・コンピュー タエンタテインメントの登録商標です。
- ・Wii、Wii U、ニンテンドー3DS LL、ニンテンドー3DS、ニンテン ドーDSi LLおよびニンテンドーDSiは、任天堂の商標または登録商 標です。
- ・Wi-Fi®、WPA™、WPA2™、Wi-Fi Protected Setup™とそのロゴ は、Wi-Fi Allianceの商標または登録商標です。
- ・Google、Android、Google Chromeは、Google Inc.の商標または 登録商標です。
- ・Firefoxは、米国Mozilla Foundationの米国及びその他の国におけ る商標または登録商標です。
- ・OperaはOpera Software ASAの商標または登録商標です。Opera に関する詳細については[、http://www.opera.com/ja/](http://www.opera.com/ja/)をご覧く ださい。
- ・その他、本書に記載されている会社名および商品・サービス名 は、各社の商標または登録商標です。

5